## **Parâmetros do Cálculo Líquido da Simulação (CCPPSI006)**

Esta documentação é válida para todas as versões do Consistem ERP.

## **Pré-Requisitos**

Não há.

## **Acesso**

Módulo: Industrial - PPCP Padrão

Grupo: MRP - Material Requirement Planning

[Planejamento de Produção MRP por Simulação \(CCPPSI005\)](https://centraldeajuda.consistem.com.br/pages/viewpage.action?pageId=158138380)

Botão **Opções** - Opção **Calcular Simulação**

## **Visão Geral**

O objetivo deste programa é informar os parâmetros para o cálculo da simulação MRP.

Esta tela é composta por:

[Aba Fabricados \(CCPPSI006TAB1\)](https://centraldeajuda.consistem.com.br/pages/viewpage.action?pageId=317244336)

[Aba Comprados \(CCPPSI006TAB2\)](https://centraldeajuda.consistem.com.br/pages/viewpage.action?pageId=317244337)

[Aba Solicitação \(CCPPSI006TAB3\)](https://centraldeajuda.consistem.com.br/pages/viewpage.action?pageId=317244338)

[Aba OF \(CCPPSI006TAB4\)](https://centraldeajuda.consistem.com.br/pages/viewpage.action?pageId=317244339)

[Aba Geral \(CCPPSI006TAB5\)](https://centraldeajuda.consistem.com.br/pages/viewpage.action?pageId=317244340)

[Aba Priorização \(CCPPSI006TAB6\)](https://centraldeajuda.consistem.com.br/pages/viewpage.action?pageId=317244341)

[Aba Carga Máquina \(CCPPSI006TAB7\)](https://centraldeajuda.consistem.com.br/pages/viewpage.action?pageId=317244342)

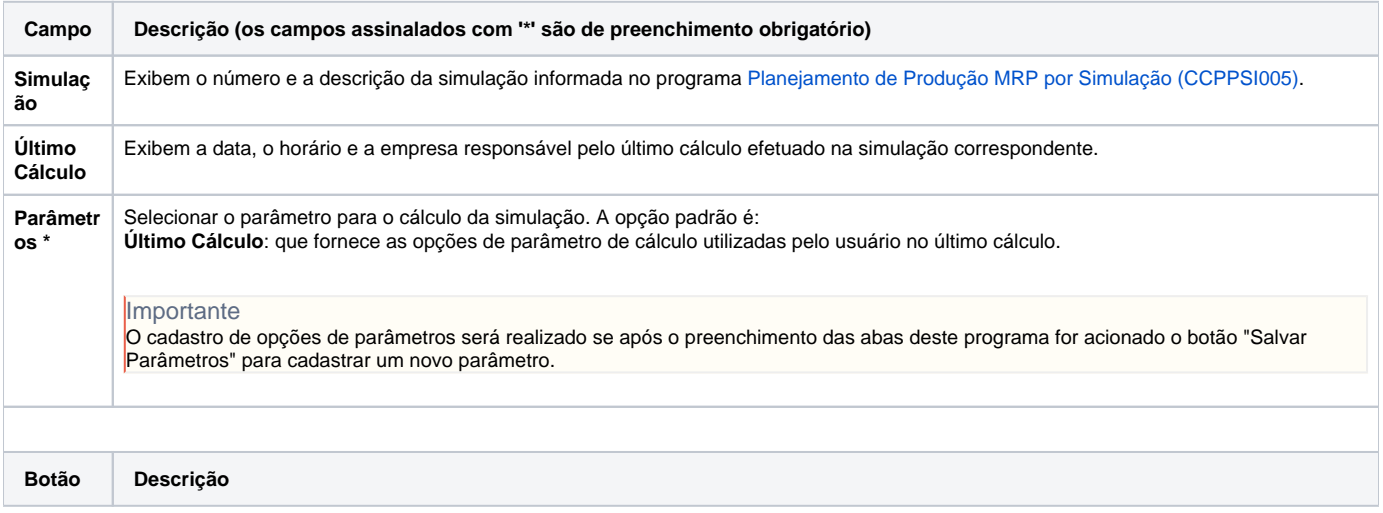

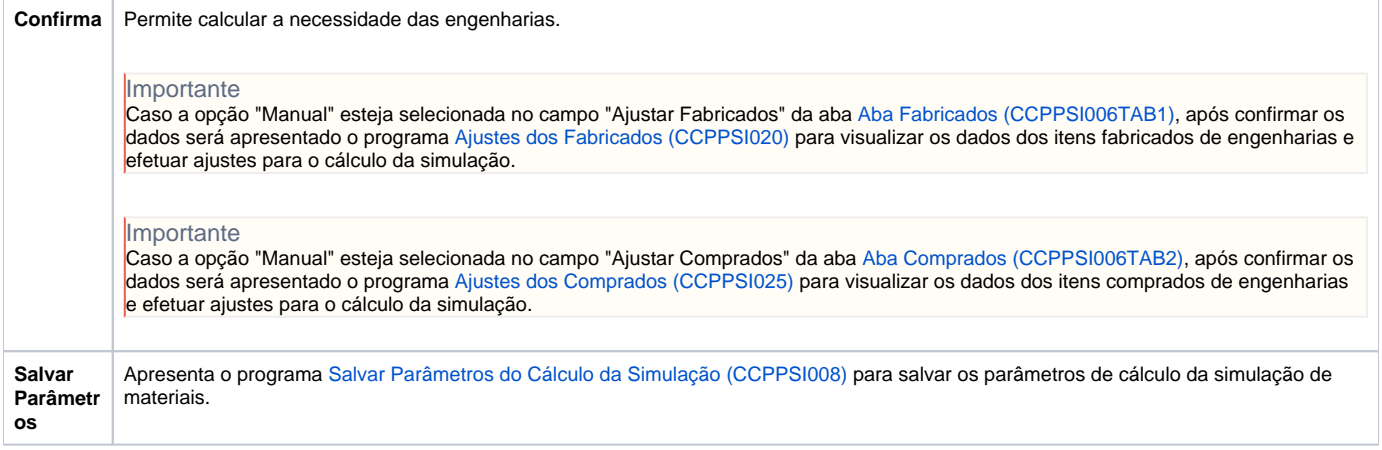

Atenção

As descrições das principais funcionalidades do sistema estão disponíveis na documentação do [Consistem ERP Componentes.](http://centraldeajuda.consistem.com.br/pages/viewpage.action?pageId=56295436) A utilização incorreta deste programa pode ocasionar problemas no funcionamento do sistema e nas integrações entre módulos.

Exportar PDF

Esse conteúdo foi útil?

Sim Não